## Freizeit Tourismus Kultur

## **35 Teilnehmende radelten die Tour der Energien im Landkreis Gießen**

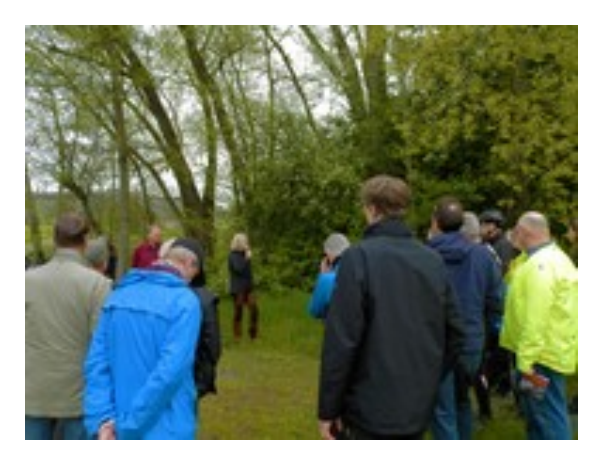

(22.05.2023) Trotz des durchwachsenen Wetters in den letzten Wochen haben rund 35 Personen an der Fahrradtour vom Wasserkraftwerk in Lollar zum Solarpark "Buchenberg" in Staufenberg-Daubringen und weiter zum neu eröffneten Windpark "Lumdatal" im Staufenberger Stadtwald teilgenommen. Dazu eingeladen hatte das Klimaschutz-Team des Landkreises Gießen unter dem Motto "Grüner Strom aus Sonne, Wind und Wasser".

"Es ist beeindruckend, dass alleine die Erzeugungsanlagen auf unserer heutigen Route an die 8700 Haushalte im Jahr mit Strom versorgen", stellte Landrätin Anita Schneider fest. Insgesamt biete der Landkreis Gießen bereits das Potential circa 77.000 Haushalte im Jahr mit Strom aus erneuerbaren Energien zu versorgen. "Unser Strombedarf wird weiterhin steigen – zum Beispiel durch den Ausbau von E-Mobilität und Wärmepumpen – und deshalb müssen wir auch den Ausbau des grünen Stroms kontinuierlich vorantreiben."

Dr. Ronald Steinhoff führte am Wasserkraftwerk in Lollar durch die Anlage, Uwe Kühn informierte im Solarpark "Buchenberg" in Staufenberg-Daubringen über die Stromerzeugung und Bürgermeister Peter Gefeller begrüßte zur Abschlussveranstaltung im neu eröffneten Windpark "Lumdatal" im Staufenberger Stadtwald über hundert interessierte Gäste. Wer an der gemeinsamen Fahrradtour nicht teilnehmen konnte, kann die Tour der Energien im Landkreis Gießen eigenständig zu Fuß oder mit dem Rad erkunden mithilfe des Informationsmaterials unter [giessener-land.gim.guide.](https://giessener-land.gim.guide/de/index.html?lang=DE)